# **Utilisation de la photo-interprétation par satellite pour le calcul de la potentialité d'accueil de l'environnement pour le Pigeon Ramier dans une zone d'hivernage**

(Use of satellite photo-interpretation to calculate the potentiality of the environment for the Wood Pigeon in a wintering area)

Laffly, Dominique Société Environnement Territoire Unité Mixte de Recherche 5 603 du Centre National de la Recherche Scientifique Av. du doyen Poplawski F-64000 Pau E-mail: dominique.laffly@univ-pau.fr

BIBLID [1137-8603 (2001), 16; 123-132]

Utilisés conjointement, les images satellites et les systèmes d'informations géographiques (SIG) fournissent des résultats intéressants pour des applications écologiques. La télédétection va nous permettre de dresser un état des lieux de l'occupation du sol que nous traduirons en termes de sites d'habitat et de nourrissage (Péninsule Ibérique). Combiner avec les données de terrain localisant les espaces réellement fréquentés par les oiseaux nous tenterons de dresser une typologie descriptive de l'espace géographique privilégié (maintien de l'espèce).

Mots Clés : Télédétection. SIG. Pigeon Ramier. Biotope. Évolution du paysage.

Satelite-irudiak eta informazio geografikorako sistemak (SIG) batera erabilita, aplikazio ekologikoa duten emaitza interesgarriak lortzen dira. Teledetekzioak lurraren okupazio-egoera ezagutzea ahalbidetzen du, eta horrek eremuaren habitat eta elikadura-aukerak azaleratuko ditu. Eremuan bertan bildutako datuekin batera, espazio geografikoaren tipologia deskribatzaile ona eraiki ahal izango da. Era berean, negu-tokien bilakaera ere interpretatu ahal izango da, eta laboreen edo nekazaritza-partzelazioaren aldaketarekin lotu.

Giltz-Hitzak: Teledetekzioa. SIG. Usapala. Biotopoa. Paisaiaren bilakaera.

Utilizados conjuntamente, las imágenes de satélite y los sistemas de información geográfica (SIG) proporcionan resultados interesantes con aplicación ecológica. La teledetección permite conocer el estado de ocupación del suelo que se corresponderá con posibilidades de hábitat y de alimentación. Combinando los datos recopilados sobre el terreno podrá constriurse una buena tipología descriptiva del espacio geográfico. También podrá interpretarse la evolución de los sitios de invernada y relacionarla con las modificaciones de los cultivos o de la parcelación agrícola.

Palabras Clave: Teledetección. SIG. Paloma Torcaz. Biotopo. Evolución del paisaje.

Laffly, Dominique: Utilisation de la photo-interprétation par satellite pour le calcul de la potentialité...

### **1. INTRODUCTION**

Les sites d'hivernage des oiseaux migrateurs jouent un rôle primordial pour le maintien de l'espèce. C'est notamment le cas des sites ibériques en Extremadura pour le Pigeon Ramier ou Palombe. Une bonne connaissance de ces espaces est un facteur déterminant dans la mise en place de suivi –voire de protection– de l'espèce considérée. Parmi les données disponibles à l'heure actuelle, celles fournies par les satellites d'observation de la Terre semblent adaptées à notre problème : cartographier l'occupation du sol sur de vastes superficies.

Par ailleurs, cette étude ne saurait être menée (Laffly, 1995) sans une collaboration étroite avec les spécialistes des oiseaux. Ces derniers nous fournissent des informations relatives à la localisation des sites d'hivernage, leur étendue, leur fréquentation… Par l'intermédiaire d'un Système d'Information Géographique (SIG) nous combinerons images satellitaires et données ornithologiques afin de dresser un bilan des sites d'hivernage actuels.

## **2. LA TÉLÉDÉTECTION AFIN DE COUVRIR DE GRANDS ESPACES...**

Il existe de nombreuses données permettant de dresser une cartographie de l'occupation du sol, peu offre les avantages de la télédétection - tout du moins d'un certain nombre de satellites d'observation de la Terre.

Les photographies aériennes sont des documents d'une grande précision mais qui ne couvrent qu'une très petite portion de l'espace. On est vite amené à utiliser un nombre important de photographies pour couvrir des portions d'espace peu conséquentes relativement au thème qui nous intéresse. De plus, l'assemblage horizontale (mosaïque) des photos pose des problèmes techniques dont la résolution nécessite un investissement financier très important puisqu'il est nécessaire de travailler avec des orthophotographies numériques (correction des erreurs de parallaxe notamment).

A l'inverse, les cartes topographiques ou d'occupation du sol (par exemple, Corine Land Cover) sont disponibles à des échelles satisfaisantes pour une vision synoptique des espaces considérés. En revanche leur apport thématique est de qualité médiocre en total inadéquation avec les précisions spatiales et thématiques que nous demandons (fig. 1).

Les images fournies par les satellites tels que Landsat ou Spot (tableau 1) offrent a priori les meilleurs conditions. D'un seul regard elles couvrent d'importantes superficies, leurs résolutions thématiques (nombre de canaux) et spatiales (taille des pixels) permettent d'envisager une lecture fine de l'occupation du sol. Le format numérique des images est par ailleurs directement adapté au traitement de l'information et à la mise en relation avec d'autres données numériques (cf. données des ornithologues). Enfin, il est possible de disposer d'images anciennes dans le but d'aborder une étude diachronique.

Toutes les conditions sont réunies par la télédétection et nous arrêtons notre choix sur des images ETM fournies par le satellite Landsat 7. Ce dernier n'ayant été placé en ortbite qu'en avril 1999 il nous a fallu attendre plus d'une année pour disposer d'images correctes (sans nuage notamment) mais, contrairement aux données des autres satellites Landsat, leur commercialisation étant passée dans le domaine public, le coût d'une image est réduit de plus de 60 %.

Fig. 2 présente l'étendue couverte par les deux images Landsat, comme nous pouvons le constater il n'a pas été possible de disposer de scènes sans nuage acquisent pendant la période d'hivernage. Les données retenues sont celles du mois de juillet 1999. Notons que la non conformité des dates entre le phénomène étudié –sites d'hivernage des palombes– et les données retenues n'est pas en réalité un problème majeur. En effet, le but recherché est

avant tout de dresser une cartographie thématique de l'occupation du sol, de ce point de vue les images estivales sont plus riches puisqu'on y distinguera des cultures et des forêts plus précisément qu'en hiver.

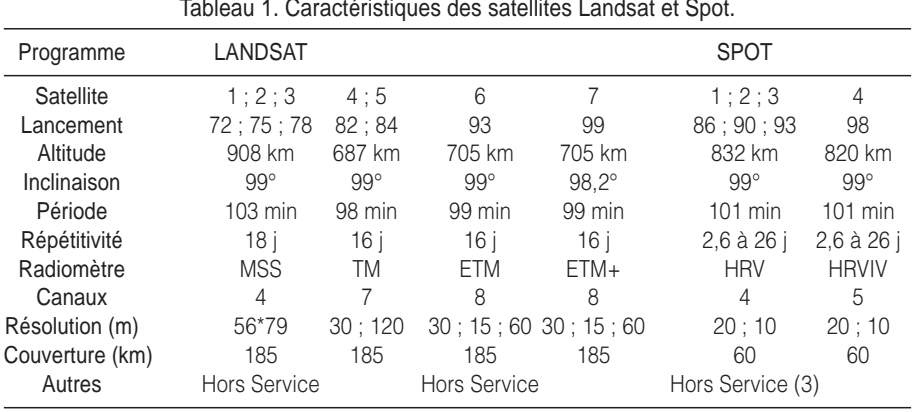

#### Tableau 1. Caractéristiques des satellites Landsat et Spot.

## **3. …ET DE FOURNIR UNE CARTOGRAPHIE THÉMATIQUE DÉTAILLÉE**

Avant de pouvoir être exploitées thématiquement les images doivent subir des prétraitements. Le principal consiste à modifiée la géométrie initiale afin de projeter la scène dans le référentiel cartographique utilisé sur le terrain, par exemple UTM zone 29 pour ce qui nous intéresse. Cette opération relativement délicate se traduit concrètement par un réchantillonnage des données initiales (fig. 3).

A ce stade, l'analyse des images consiste à dresser une typologie de l'occupation du sol soit par interprétation visuelle soit par traitement assisté par ordinateur. Nous optons pour cette seconde démarche qui est la mieux adaptée à notre thème. Nous nous intéressons aux principaux poste de l'occupation du sol hors espaces urbains. C'est précisément ces derniers qui posent problème en télédétection et qui nécessite une interprétation visuelle.

Les traitements que nous appliquons consistent en une classification supervisée des données (fig. 4). Des postes témoins de l'occupation du sol sont identifiés sur l'image après vérification in situ. Leurs signatures spectrales sont analysées statistiquement afin d'en dresser un modèle paramétrable. La pertinence de l'algorithme de classification et des zones témoin elles-mêmes sont ensuite évaluées à travers une matrice de confusion (tableau qui croise les classes définies a priori et celles obtenues a posteriori par calcul). Il existe différents algorithmes de classification, tous ont leurs avantages et leurs inconvénients. Nous optons pour la méthode dite du maximum de vraisemblance et procédons par étapes emboitées afin d'optimiser la qualité des résultats.

## **4. CARACTÉRISATION DE L'HABITAT D'HIVERNAGE**

Treize postes d'occupation du sol sont identifiés (les traitements seront complétés ultérieurement suite à une nouvelle mission de terrain):

 $1 -$ eau

- 2 eau turbide
- 3 prairies rases très sèches sur sol sec

Laffly, Dominique: Utilisation de la photo-interprétation par satellite pour le calcul de la potentialité...

- 4 idem un peu plus en herbe
- 5 cultures irriguées
- 6 idem
- 7 zones incendiées
- 8 affleurements de gneiss
- 9 forêts de pins essentiellement
- 10 chênes liège assez dense
- 11 chênes liège peu dense
- 12 oliviers, vignes
- 13 prairies sèches, champs de blé labourés

Nous présentons dans ce qui suit une simulation de caractérisation de l'habitat d'hivernage des palombes (fig. 5). Nous ne disposons pas encore des données localisant ces sites. La chaîne des traitements telle que nous la présentons est en revanche opérationnelle. Pour une portion d'image et les aires d'habitat d'hivernage nous obtenons le tableau 2.

|                   | CL <sub>1</sub> |           |     |     |      |               |      |     |     | Cl. 2 Cl. 3 Cl. 4 Cl. 5 Cl. 6 Cl. 7 Cl. 8 Cl. 9 Cl. 10 Cl. 11 Cl. 12 Cl. 13 |      |      |       |
|-------------------|-----------------|-----------|-----|-----|------|---------------|------|-----|-----|-----------------------------------------------------------------------------|------|------|-------|
| Zone1             | U               | Ω         | 9   | 10  | 815  | 706           | 848  | 17  | 356 | 738                                                                         | 692  | 149  | 5797  |
| Zone <sub>2</sub> | 47              | $\bigcap$ | 3   |     | 172  | 517           | 362  | 17  | 63  | 394                                                                         | 265  | 1028 | -1390 |
| Zone3             | 6               | O         | 173 | 223 | 304  | $\mathcal{P}$ | 67   | 333 | 501 | 37                                                                          | 316  | 76   | 3483  |
| Zone4             | 4               | $\cup$    | 134 | 302 | 3907 | 578           | 2775 | 36  | 491 | 1639                                                                        | 532  | 229  | 7686  |
| Zone <sub>5</sub> | $\mathcal{P}$   | $\bigcap$ | 13  | 33  | 1981 | 1013          | 1146 | 38  | 860 | 1350                                                                        | 546  | 840  | 7274  |
| Zone <sub>6</sub> | <sup>n</sup>    | O         | 21  | 7   | 584  | 10            | 350  | 20  | 133 | 51                                                                          | 903  | 61   | 3638  |
| Zone7             | 361             | 11        |     | 12  | 67   | 67            | 91   | 13  | 186 | 72                                                                          | 1012 | 392  | 869   |

Tableau 2. Données des areas d'hivernage.

Il est aisé de représenté sous forme de cartes diagrammes ces données et d'en réaliser une typologie. Les zones 1, 4 et 5 constituent un premier type pour lequel les plantations de chênes liège peu dense sont majoritaires et où l'on observe d'importantes surface en gneiss. Les zones 3 et 6 définissent un autre ensemble où les plantations de chênes liège peu dense dominent encore plus mais il n'y a plus d'affleurement de gneiss. Les zones 2 et 7 sont deux ensembles distincts, le premier caractérisé par une forte présence des plantations de chênes liège assez dense, le seconde par des champs de blé labourés très secs.

Une étude diachronique est facilement envisageable. Les images Landsat TM sont disponibles depuis 1982-84 (cf. plus haut) et depuis 1972 pour le capteur MSS. Pour peu qu'il existe des archives sur les secteurs qui nous intéressent, la même chaîne de traitement peut facilement être mise en place. Nous aurions alors la possibilité de cartographier l'évolution de l'occupation du sol d'une part, et d'en déduire l'impact sur les sites d'hivernage d'autre part.

# **5. CONCLUSION**

L'adéquation de la télédétection à la problématique n'est plus à démontrée. Il est cependant primordial de rappeler l'importance de la pluridisciplinarité de l'approche que nous venons de présenter. L'image et la panoplie de traitement (fig. 6) qui lui sont associés ne peut rien nous apprendre sans la connaissance et l'expertise des partenaires qui étudient les pigeons ramier. En revanche, la synergie créée offre un vaste champ d'investigations qui pourra s'étendre au delà de l'analyse des seuls sites d'hivernage.

Fig. 1. Résolution d'hier... et d'aujourd'hui.

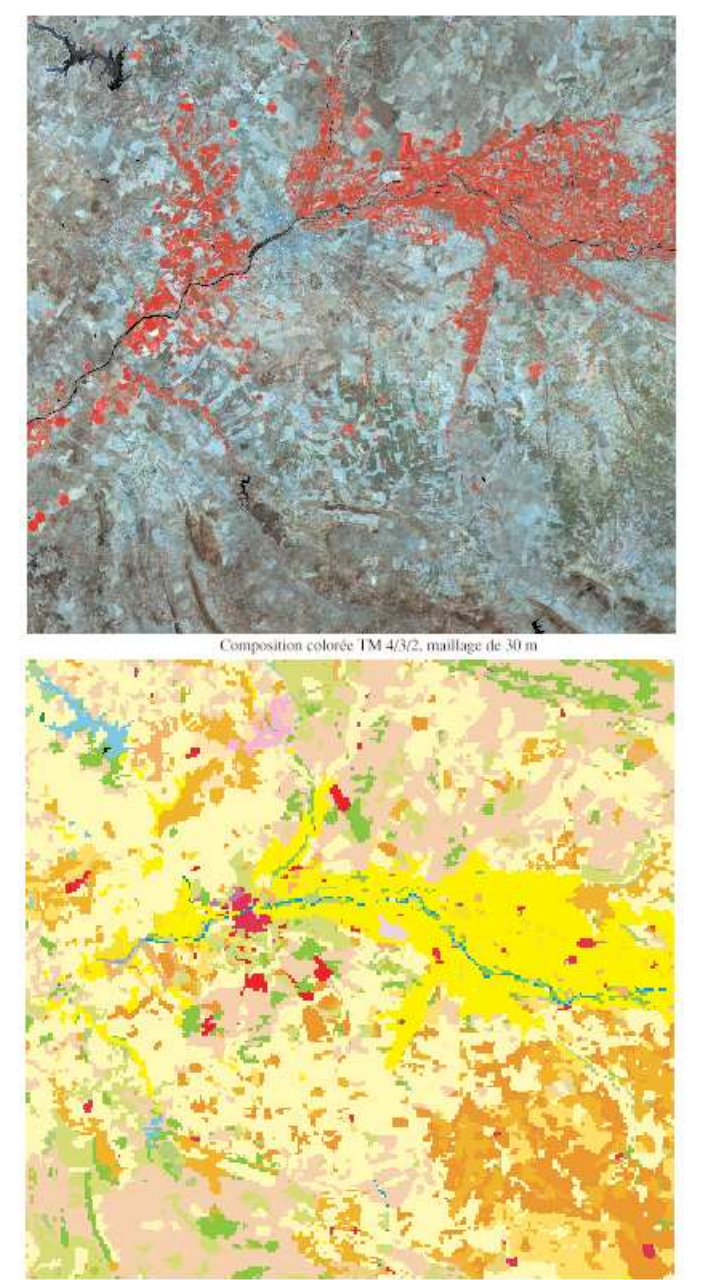

Corine Land Cover, maillage de 250 m issu de l'interprétation d'images Landsat MSS

Laffly, Dominique: Utilisation de la photo-interprétation par satellite pour le calcul de la potentialité...

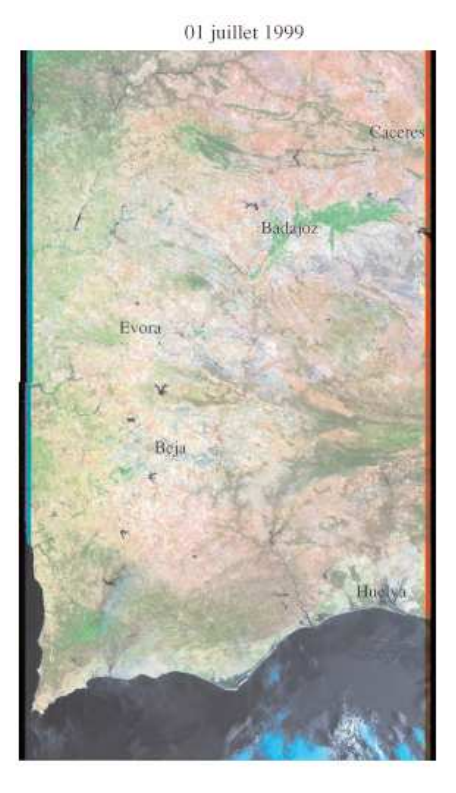

# Fig. 2. Les images Landsat 7 disponibles.

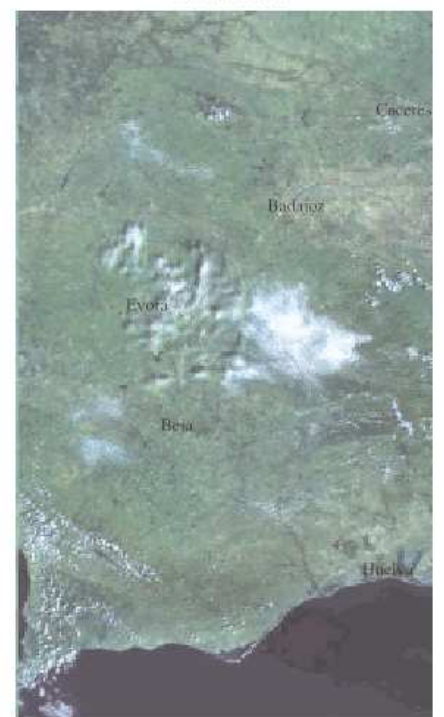

13 mars 2000

#### Fig. 3. Principes des corrections géométriques et du réchantillonnage.

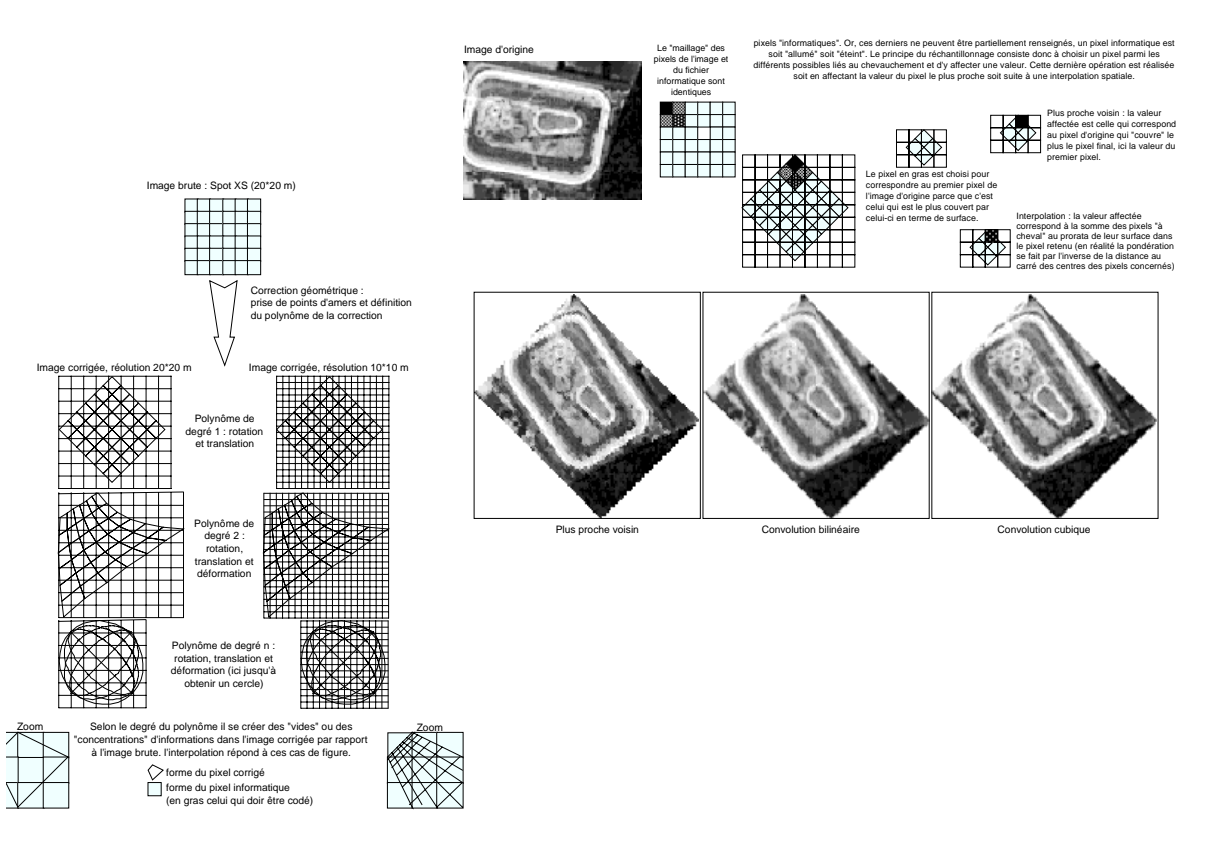

Laffly, Dominique: Utilisation de la photo-interprétation par satellite pour le calcul de la potentialité...

satellite pour

 $\frac{1}{\sigma}$ e calcul  $\frac{\mathsf{D}}{\mathsf{D}}$  $\overline{\omega}$ 

potentialité

photo-interprétation par

Laffly, Dominique: Utilisation de

 $\overline{\omega}$ 

129

#### Fig. 4. Principes des classifications supervisées.

Classification hypercube

(chaque classe est définie par une borne mini et

maxi pour chaque canal. Les points inclus dans

les bomes d'une classe y sont affectés, les autres

TM4

Classification gravitaire (chaque classe est définie par un centre de gravité - movenne de tous les points d'apprentissage. On agrège les points selon la plus distance linéaire à un centre de gravité. Tous les poins sont classés.)

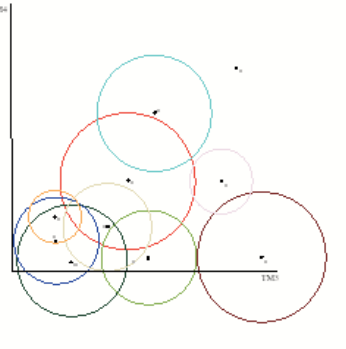

Laffly, Dominique: Utilisation de la photo-interprétation par satellite pour le calcul de la potentialité...

Laffly, Dominique: Utilisation de la photo-interprétation par satellite pour le calcul de la potentialité

τ.

Partition de l'espace radiométrique suite à une classification de type gravitaire.

On estime la qualité de la classification par une matrice de confusion réalisée à partir des points d'apprentissage : en ligne les classes sélectionnées de manière supervisée sur l'image, en colonne les classes calculées par le modèle.

Les différences peuvent être importantes selon la méthode de classification retenue... mais elles ne devraient pas! Dans tous les cas le but recherché consiste à minimiser le nombre de points "mal" classés.

Pour la classe E, exemple d'une nouvelle partition de l'espace initial selon les sous-classes sélectionnées.

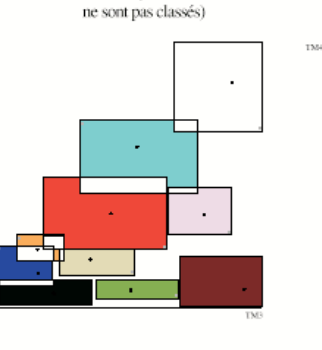

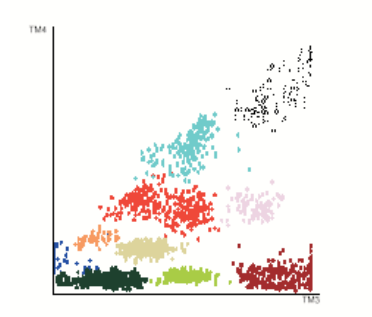

Nuage de points formé par les zones d'apprentissage

des 10 classes sélectionnées

Classification probabiliste (chaque classe est définie par un centre de gravité - moyenne de tous les points d'apprentissage. On agrège les points selon la plus distance définie TM4 selon une fonction de distribution à un centre de gravité. Tous les poins sont classés.)

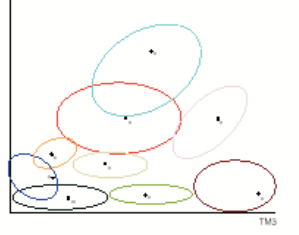

## Fig. 5. Analyse qualitative des aires d'hivernage.

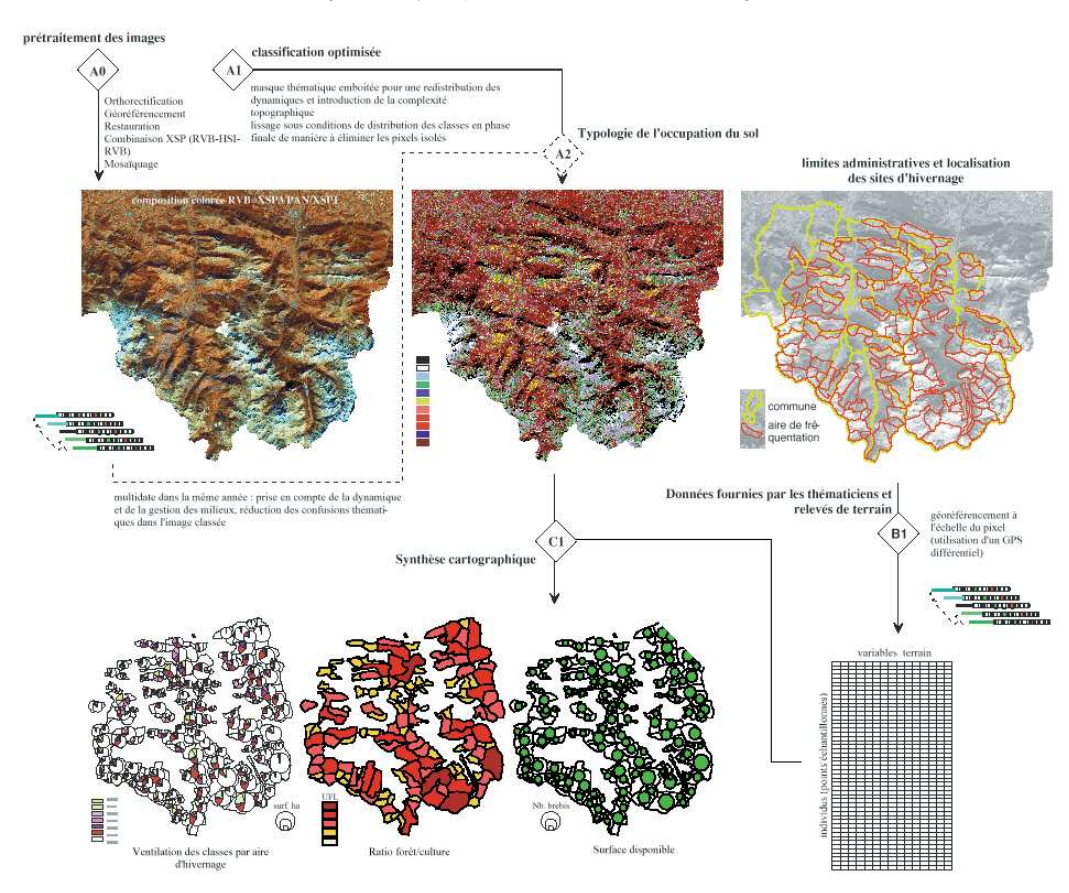

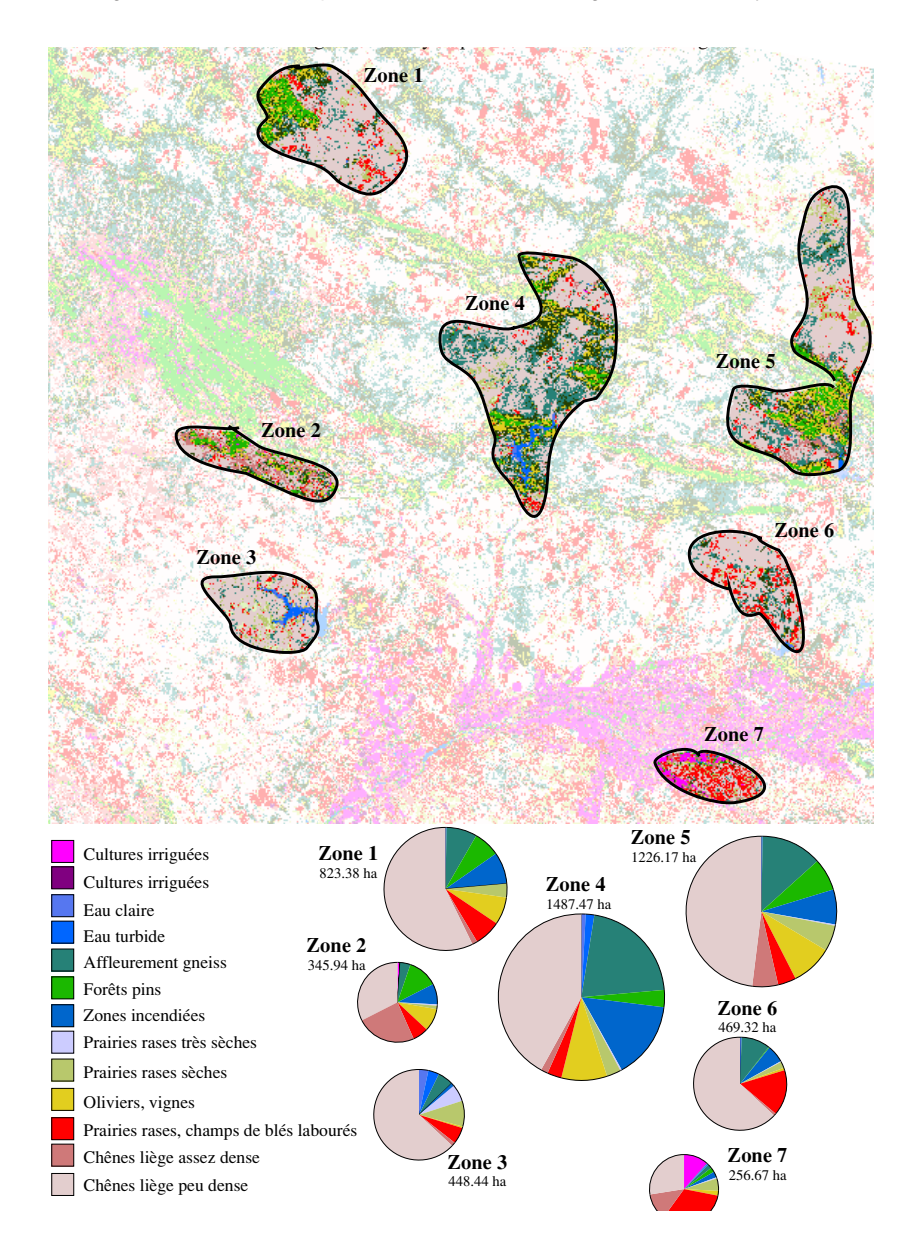

Fig. 6. La châine théorique des traitements, de l'image à la carte de synthèse.